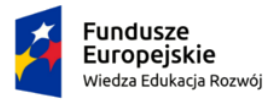

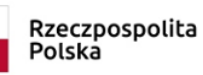

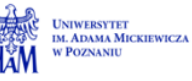

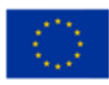

Oznaczenie projektu Nr projektu xxxx

Oznaczenie projektu za projektu za projektu za projektu za projektu za projektu za projektu za projektu za pro<br>Oznaczenie projektu za projektu za projektu za projektu za projektu za projektu za projektu za projektu za pro

SYLABUS PRZEDMIOTU

# *Inżynieria uczenia maszynowego*

## **I. Informacje ogólne**

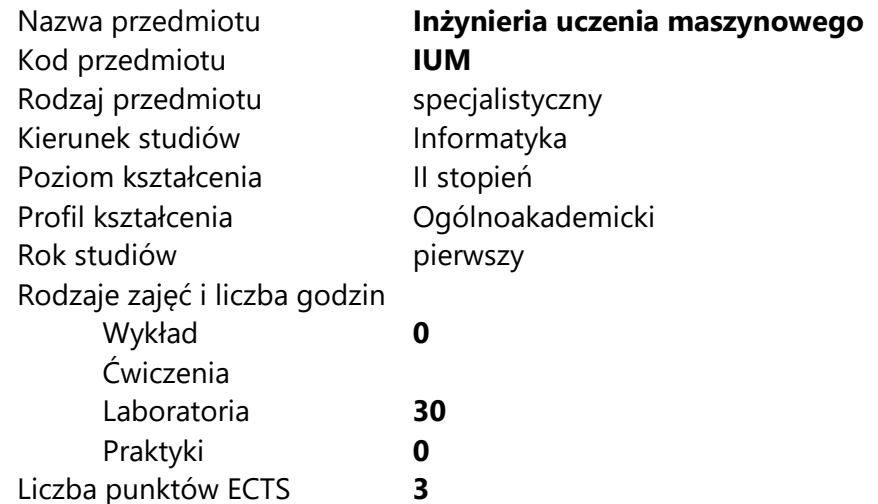

Imię, nazwisko, tytuł/stopień naukowy, adres e-mail wykładowcy (wykładowców)/ prowadzących zajęcia

• Mgr inż. Tomasz Ziętkiewicz, tomasz.zietkiewicz@amu.edu.pl

Język wykładowy polski Przedmiot prowadzony zdalnie (e-learning) **tak, częściowo**

# **II. Informacje szczegółowe**

#### **1. Cele przedmiotu**

Przedmiot stawia następujące cele:

- Poznanie specyfiki rozwoju modeli uczenia maszynowego
- Poznanie specyfiki technik ciągłej integracji stosowanych do automatyzacji procesów uczenia maszynowego
- Zrozumienie zasad działania konteneryzacji
- Nabycie umiejętności korzystania z narzędzia konteneryzacji Docker

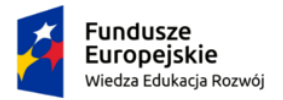

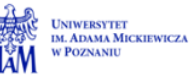

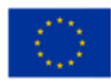

Oznaczenie projektu Nr projektu xxxx

- Poznanie różnych systemów ciągłej integracji
- Nabycie umiejętności korzystania i konfiguracji środowiska ciągłej integracji Jenkins
- Poznanie i praktyczne wykorzystanie narzędzi kontroli eksperymentów uczenia maszynowego na przykładzie narzędzi takich jak Sacred, DVC i MLFlow
- **2. Wymagania wstępne w zakresie wiedzy, umiejętności oraz kompetencji społecznych**
	- Umiejętność programowania na poziomie inżyniera informatyki.
	- Znajomość podstaw inżynierii programowania.
	- Znajomość podstaw systemu kontroli wersji Git
	- Umiejętność korzystania z systemu typu Linux z wiersza poleceń
	- Podstawowa znajomość języków programowania Python i Bash
- **3. Efekty uczenia się (EU) dla zajęć i odniesienie do efektów uczenia się (EK) dla kierunku studiów**

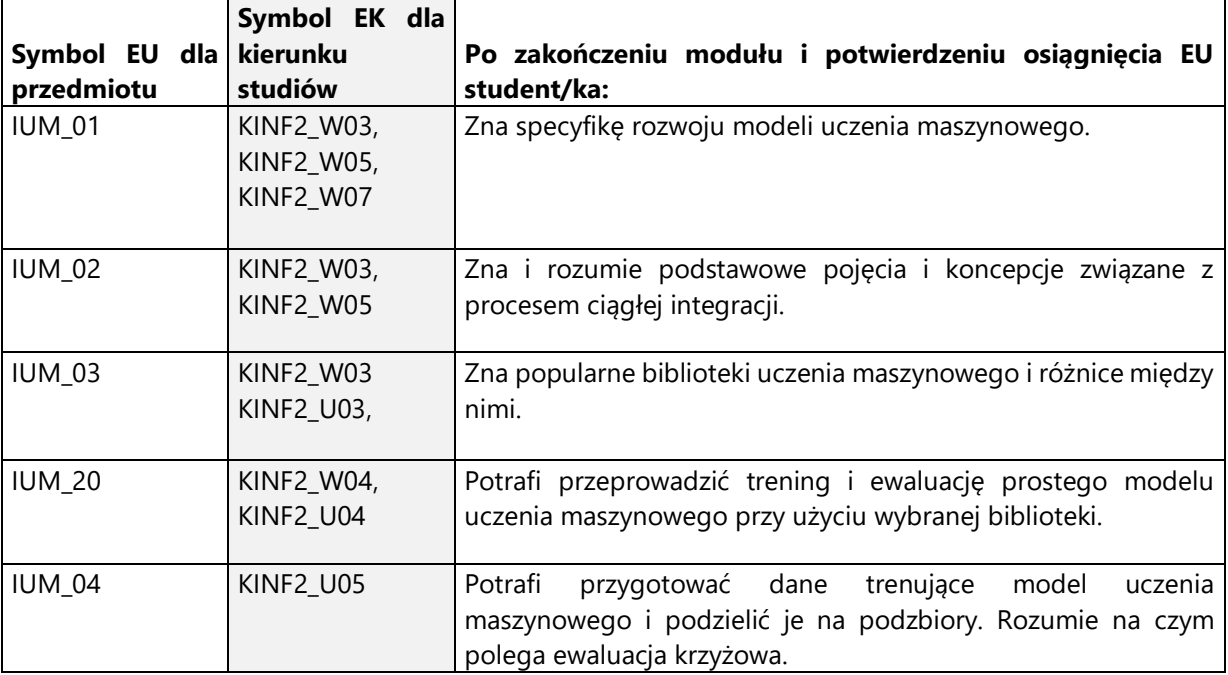

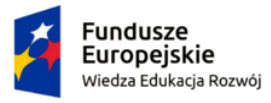

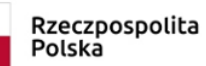

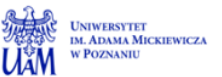

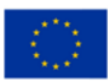

Oznaczenie projektu Nr projektu xxxx

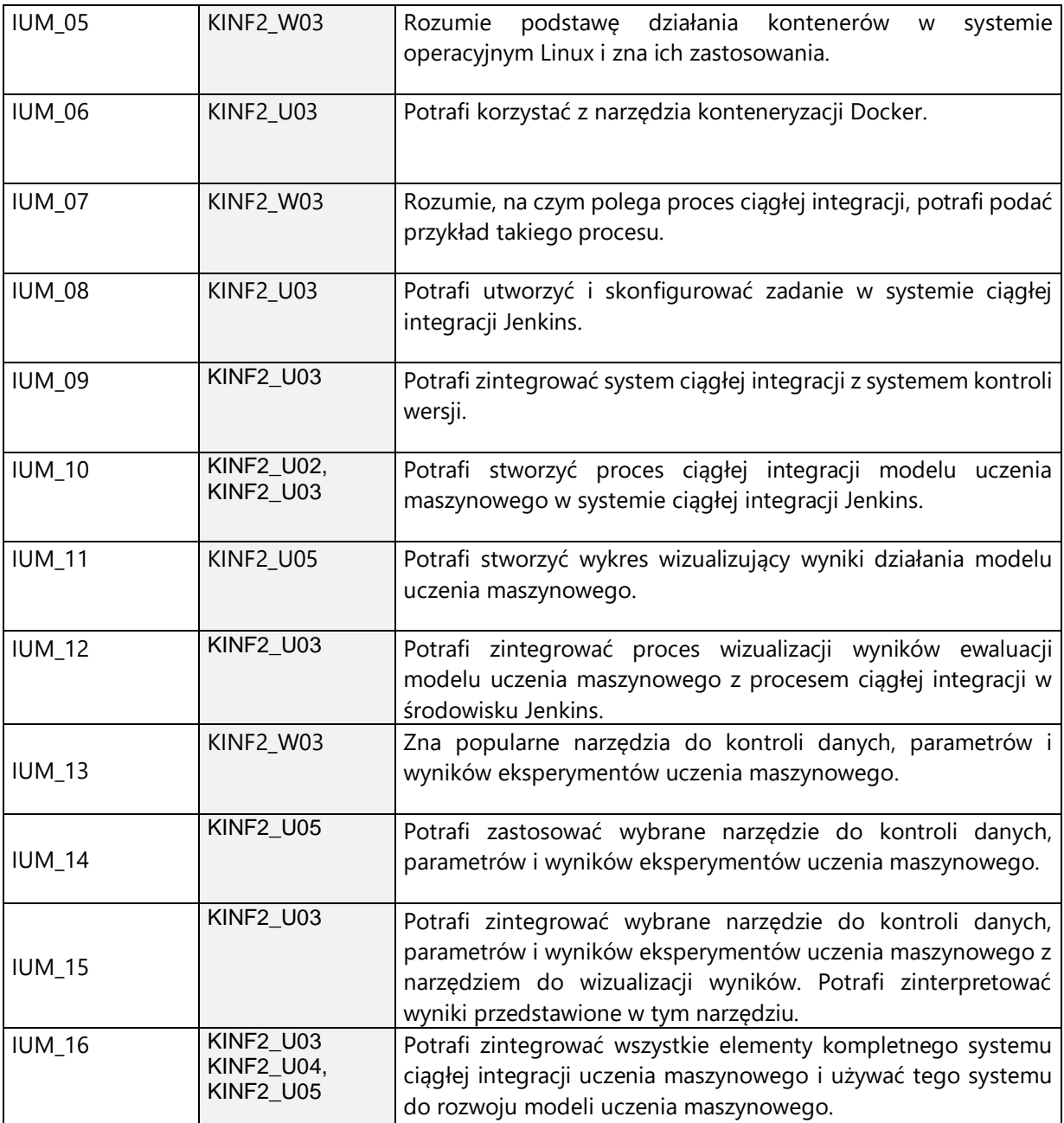

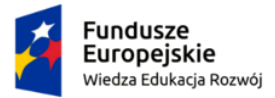

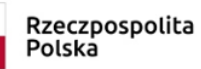

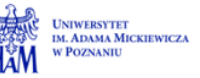

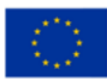

Oznaczenie projektu Nr projektu xxxx

U

Oznaczenie projektu za projektu za projektu za projektu za projektu za projektu za projektu za projektu za pro<br>Oznaczenie projektu za projektu za projektu za projektu za projektu za projektu za projektu za projektu za pro

**4. Treści programowe zapewniające uzyskanie efektów uczenia się (EU) z odniesieniem do odpowiednich efektów uczenia się (EU) dla przedmiotu**

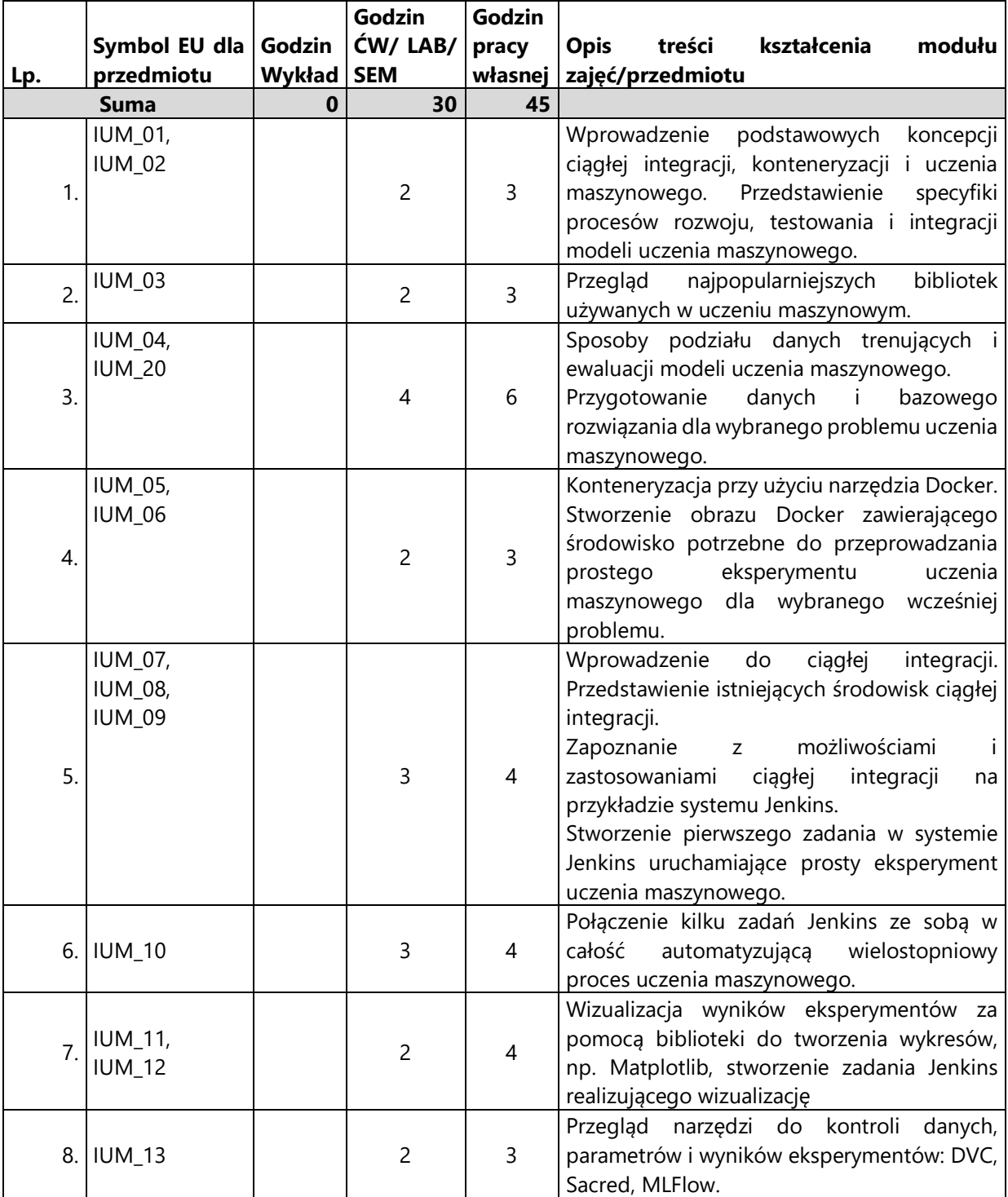

Oznaczenie projektu

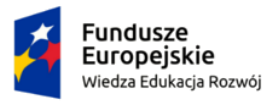

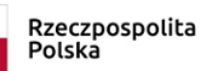

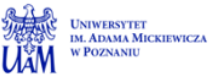

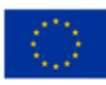

Oznaczenie projektu Nr projektu xxxx

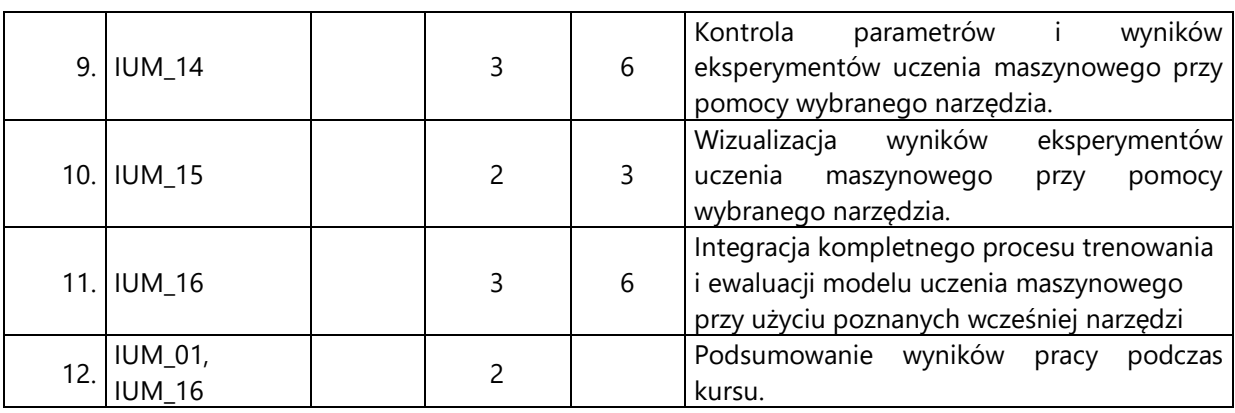

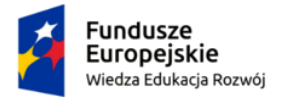

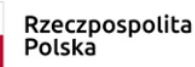

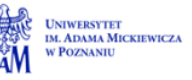

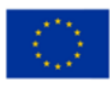

Oznaczenie projektu Nr projektu xxxx

Oznaczenie projektu za projektu za projektu za projektu za projektu za projektu za projektu za projektu za pro<br>Oznaczenie projektu za projektu za projektu za projektu za projektu za projektu za projektu za projektu za pro

#### **5. Zalecana literatura**

- 1) Dokumentacja narzędzia konteneryzacji Docker[: https://docs.docker.com/get](https://docs.docker.com/get-started)[started](https://docs.docker.com/get-started), dostęp 08.11.2020
- 2) Dokumentacja systemu ciągłej integracji Jenkins: <https://jenkins.io/doc> , dostęp 08.11.2020
- 3) Dokumentacja narzędzia do zarządzania eksperymentami Sacred: <https://github.com/IDSIA/sacred> , dostęp 08.11.2020
- 4) Dokumentacja narzędzia do zarządzania danymi i eksperymentami DVC: <https://dvc.org/>, dostęp 08.11.2020
- 5) Dokumentacja narzędzia do zarządzania danymi i eksperymentami MLFlow: [https://mlflow.org/,](https://mlflow.org/) dostęp 08.11.2020
- 6) Dokumentacja narzędzia do rysowania wykresów Matplotlib[: https://matplotlib.org](https://matplotlib.org/) , dostęp 08.11.2020

## **V. Informacje dodatkowe**

**1. Metody i formy prowadzenia zajęć umożliwiające osiągnięcie założonych EU (proszę wskazać z proponowanych metod właściwe dla opisywanych zajęć lub/i zaproponować inne)**

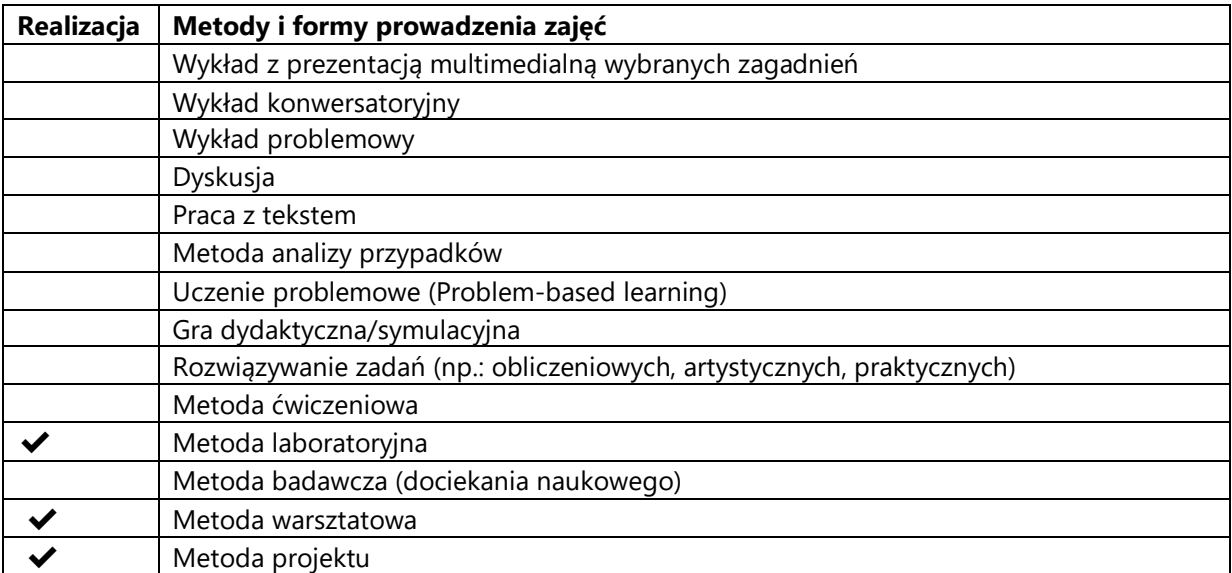

Oznaczenie projektu

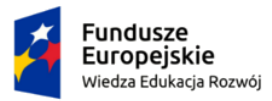

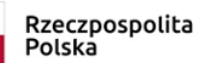

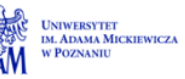

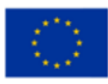

Oznaczenie projektu Nr projektu xxxx

Oznaczenie projektu za projektu za projektu za projektu za projektu za projektu za projektu za projektu za pro<br>Oznaczenie projektu za projektu za projektu za projektu za projektu za projektu za projektu za projektu za pro

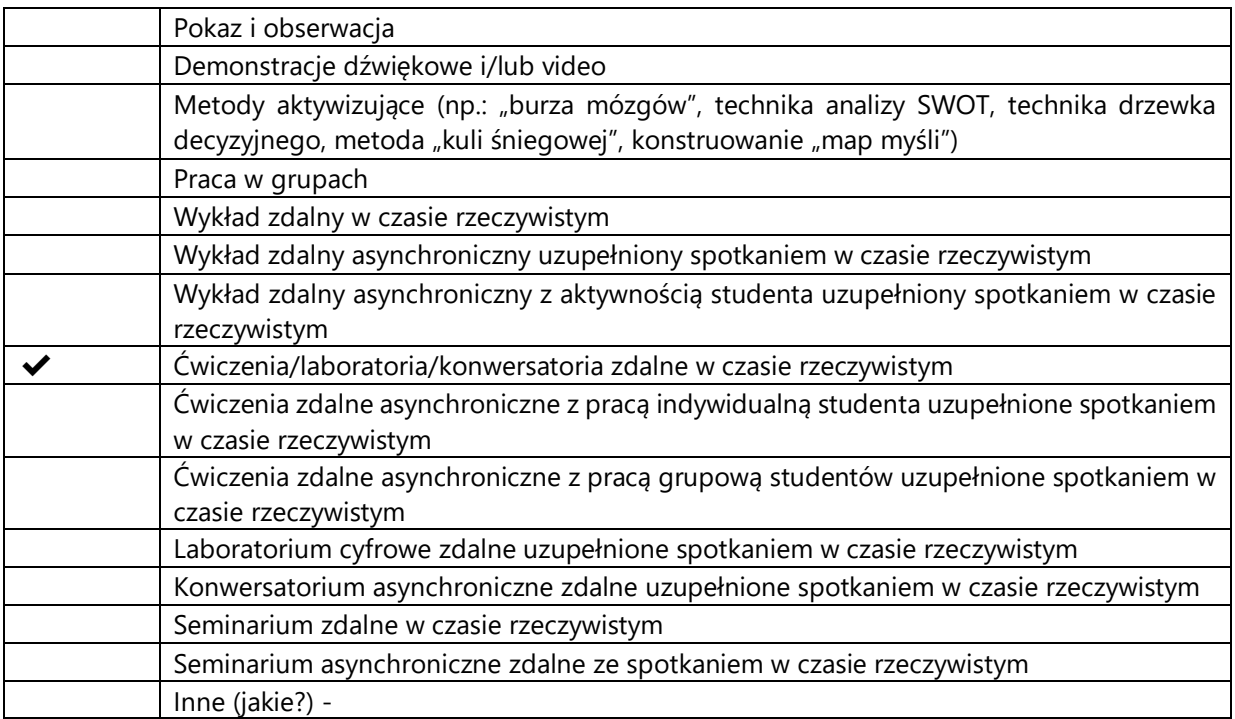

## **2. Sposoby oceniania stopnia osiągnięcia EU (proszę wskazać z proponowanych sposobów właściwe dla danego EU lub/i zaproponować inne**

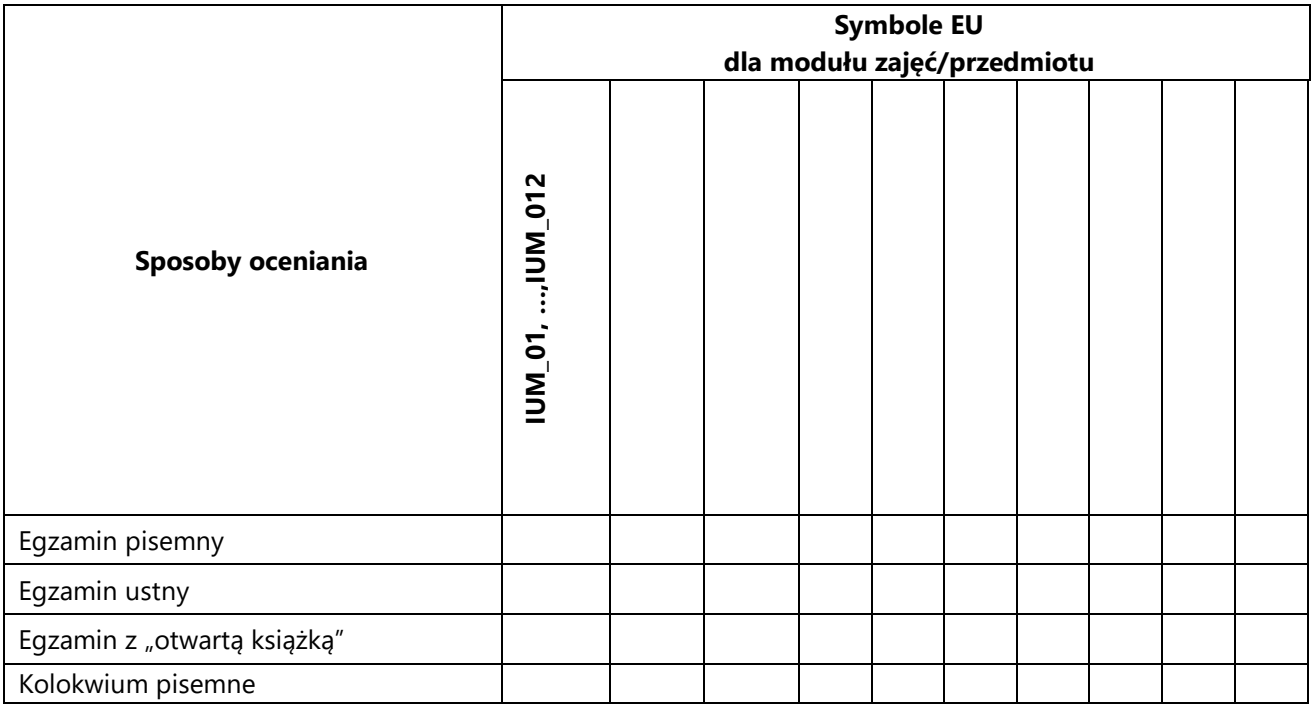

Oznaczenie projektu

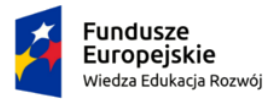

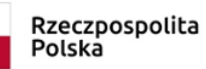

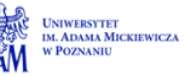

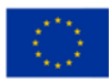

Oznaczenie projektu Nr projektu xxxx

Oznaczenie projektu za projektu za projektu za projektu za projektu za projektu za projektu za projektu za pro<br>Oznaczenie projektu za projektu za projektu za projektu za projektu za projektu za projektu za projektu za pro

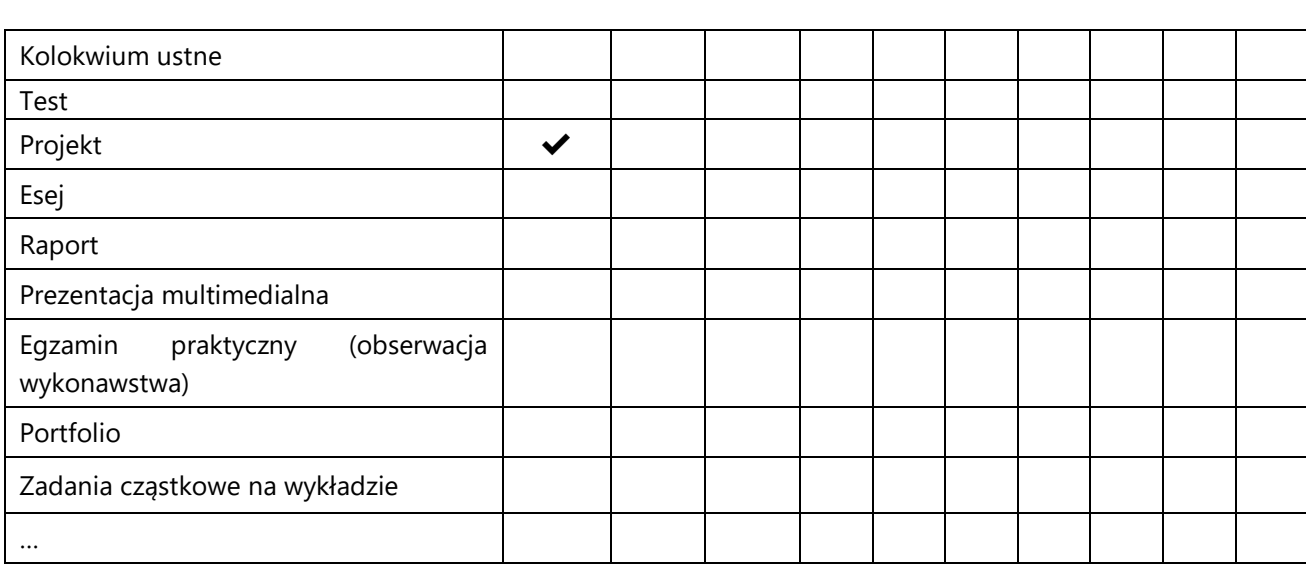

### **3. Nakład pracy studenta i punkty ECTS**

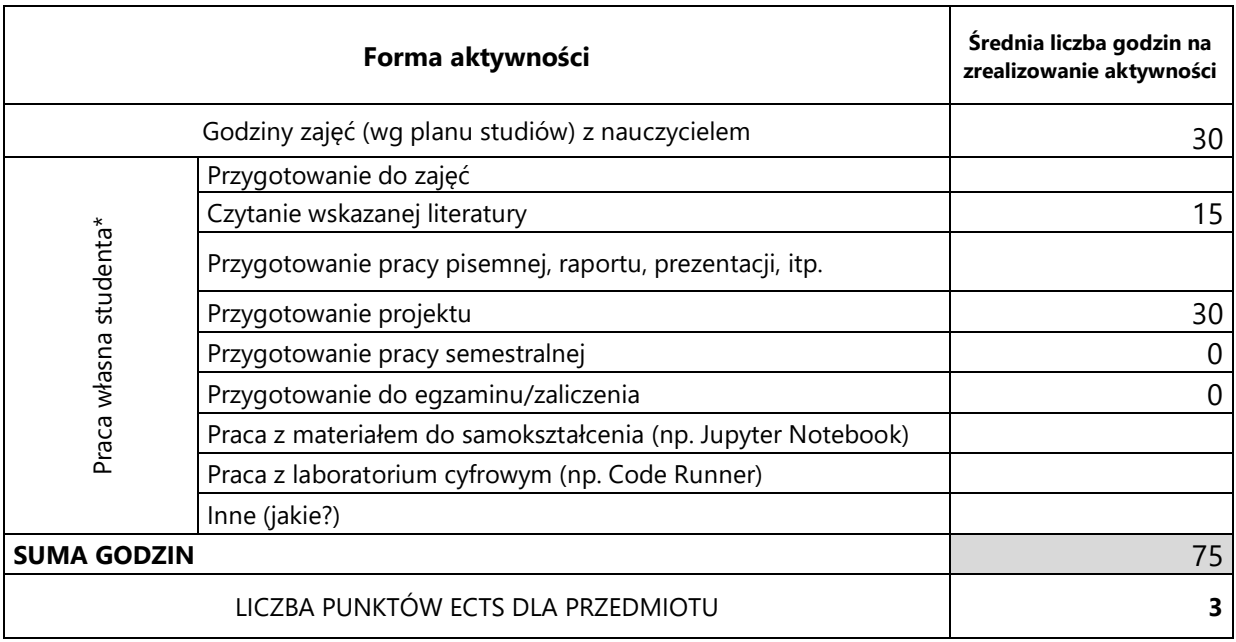

\* proszę wskazać z proponowanych przykładów pracy własnej studenta właściwe dla opisywanego modułu lub/i zaproponować inne

#### **4. Kryteria oceniania wg skali stosowanej w UAM**

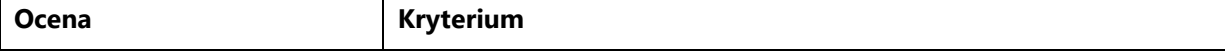

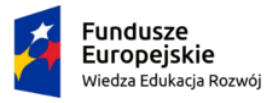

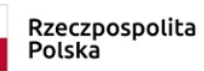

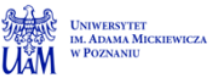

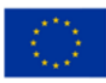

Oznaczenie projektu Nr projektu xxxx

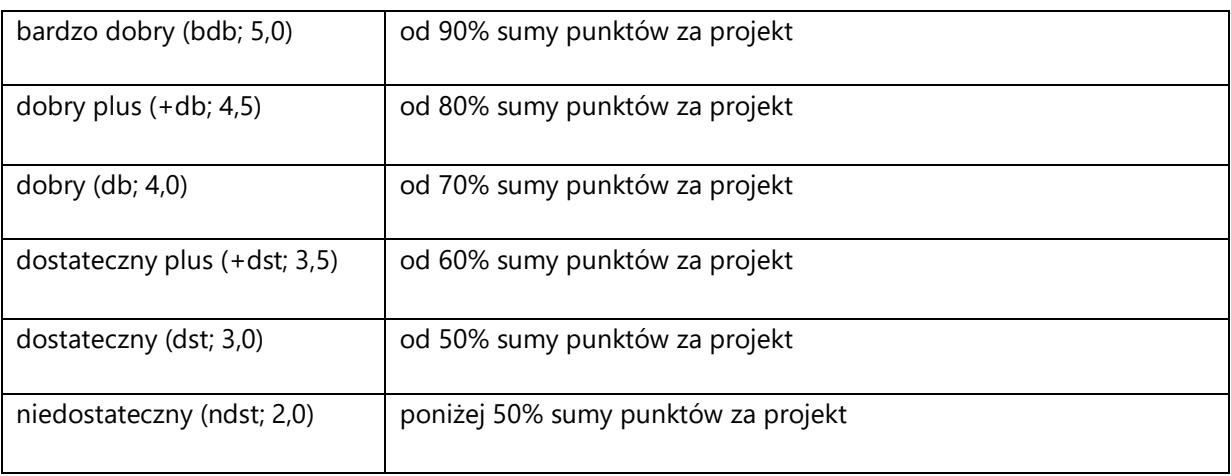